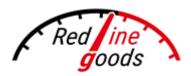

## 03-10 AUDI A3, S3, A4, S4, RS4 INSTALLATIL

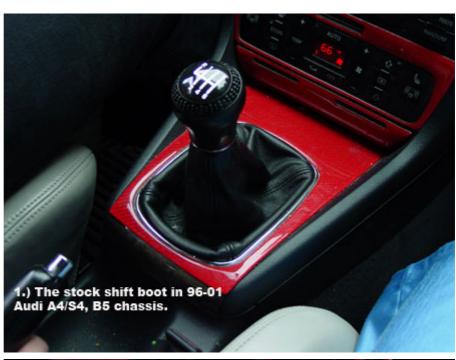

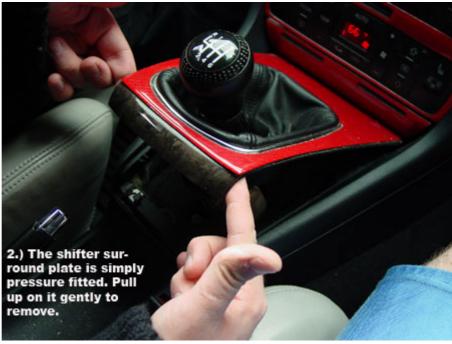

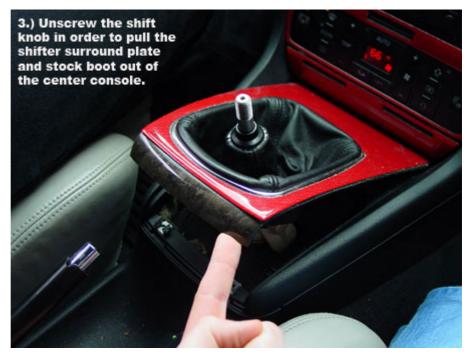

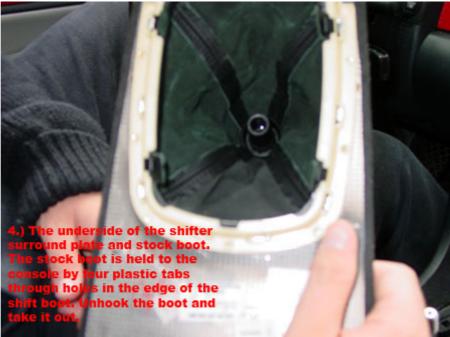

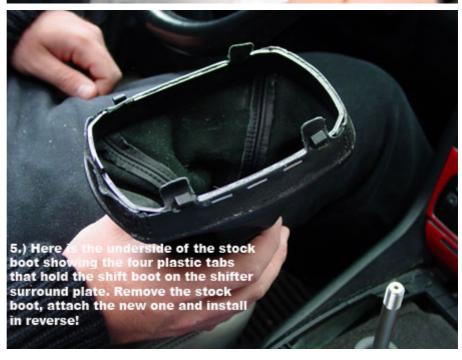

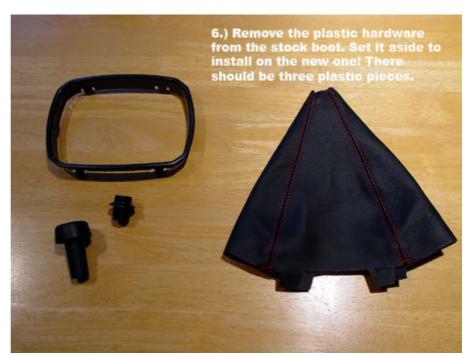

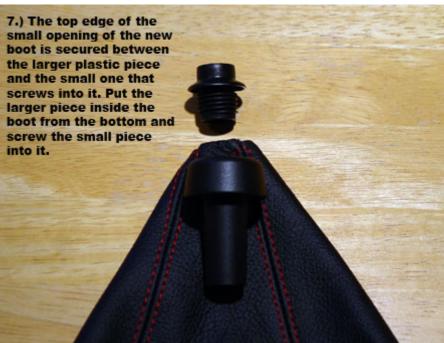

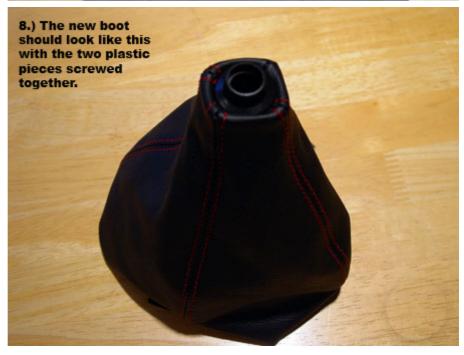

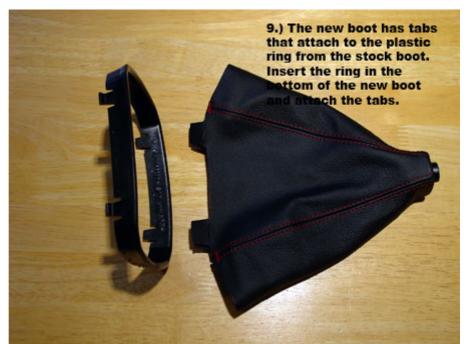

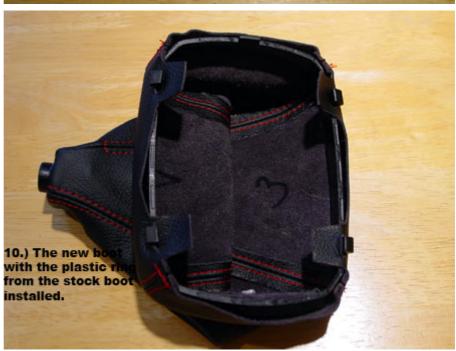

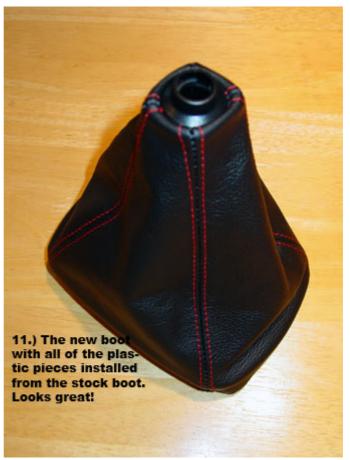

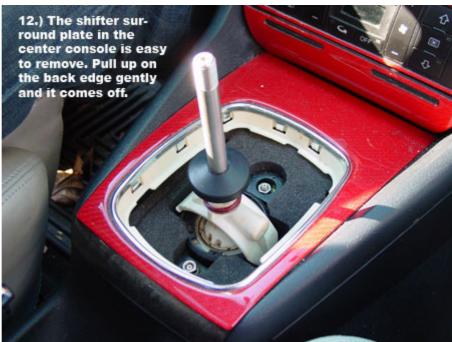

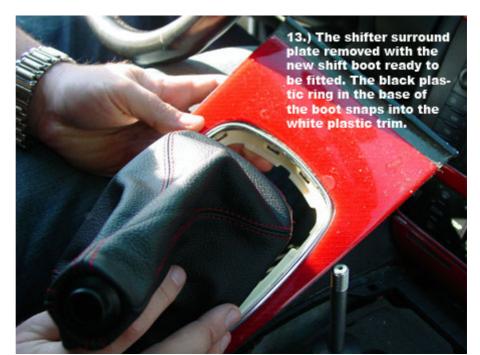

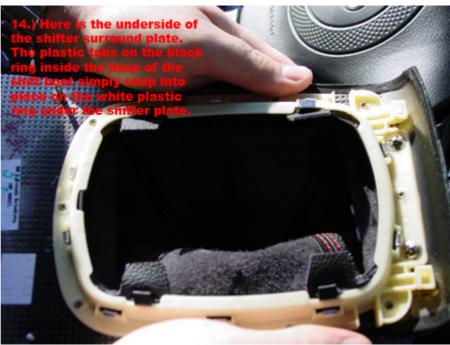

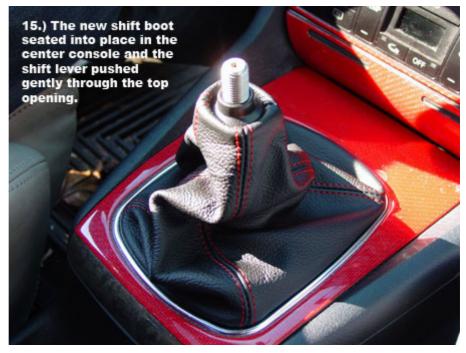

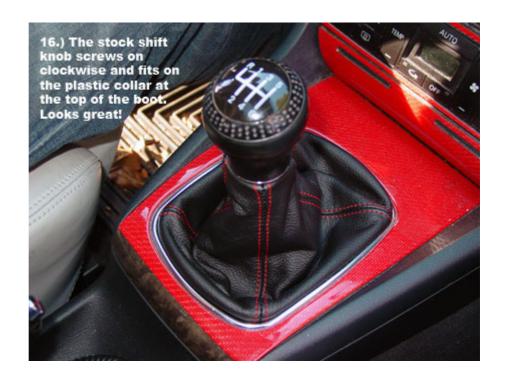

**1.** The armrest lid is mounted on the two arms that you can see on the picture. If you squeeze them, the armrest cover will come off.

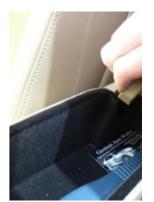

**2.**Wrap the lid in the RedlineGoods armrest cover. Separate the top and bottom parts of the lid (screws on the underside of the lid), align the cover on the armrest nicely (glueing will help, but it's not necessary) and use the bottom part of the lid to secure (sandwich) the cover on the lid.

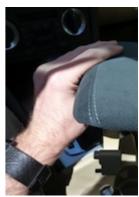

**3.** Reinstall the armrest. Simply squeeze these two arms together and slide them into the center console. The pins on the arms will pop into place and the armrest will be secured. Here is how it looks installed.

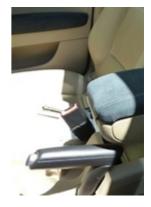

**4.** Installing the shift boot is just as easy, only it requires a few more steps. First, to remove the shifter you must first pull outwards on the button. There is a little notch at the bottom of the button where you

can insert a ziptie as shown. This prevents the button from retracting while it is removed from the shift rod. Simply slide the shifter upwards and it will come right off.

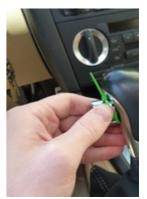

**5.** Next, you will want to slide the plastic ring over the base of the shifter. It clicks into place. This keeps the narrow end of the boot close and snug to the bottom of the shifter.

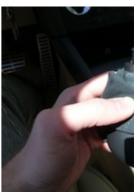

**6.** Now you will want to secure the wide end of the boot to the bezel that sits in the console. I used contact cement and it worked very well. Be careful not to get any glue on the shift boot during this step.

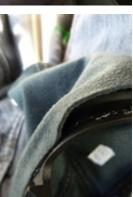

**7.** Once it is secured with glue, this is how it will look.

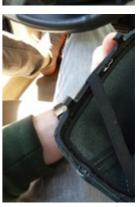

**8.** Now you will simply slide the boot and shifter over the shift rod. Make sure the shifter slides all the way down onto the rod before removing the zip tie.

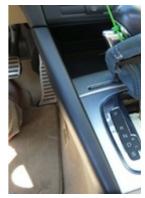

**9.** Press down on the bezel and it will click into place inside of the console. YouÕre done!

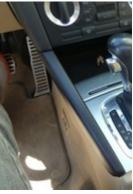

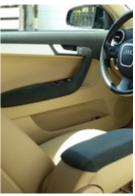

**10.** Here is how it will look with the boot and armrest installed. Fantastic!